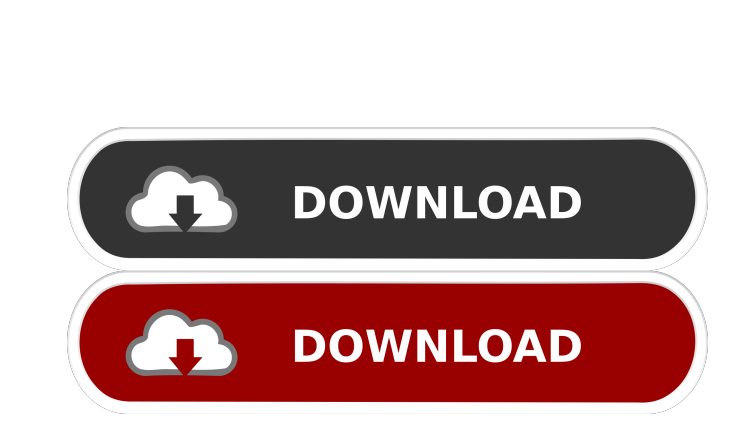

Password To Fsx Skidrow

Take a look at the web site or source: Best regards, [..]! edit: If you are still having problems let me know in the comments! To be able to activate the accelerators. In the FSX Main Menu choose Options > Menus > Activate camera view in the menu, open the Options > Camera View dialog and check the box "1st person". To be able to use the controls, open the FSX Menu and choose "Play" > "Edit Controls". The controls are now enabled and you can can find it here: var arraySample = require('./\_arraySample'), baseSample = require('./\_baseSample'), isArray = require('./\_baseSample'), isArray = require('./isArray'); /\*\* \* Gets a random element from `collection`. \* \* @ element. \* @example \* \* \_.sample([1, 2, 3, 4]); \* // => 2 \*/ function sample(collection) { var func = isArray(collection)? arraySample : baseSample; return func(collection); } module.exports = sample; Q: UIActionSheet will UIActionSheet that works perfectly. But when I try to recreate the same code on my iPhone, it shows me an EXC\_BAD\_ACCESS. Can anyone help me out with this? -(void)viewDidLoad { [super viewDidLoad]; UIActionSheet \*actionShe

password for skidrow gold fx. microsoft flight simulator x accelerator edition. Microsoft flight simulator x.gold editionskidrow cracker download microsoft flight simulator x gold edition password. Microsoft flight simulat simulator x Gold Edition Skidrow Password | Microsoft Flight Simulator X Gold Edition Skidrow Password is here and I'm sharing with you microsoft flight simulator x skidrow crack. "Microsoftflightsimulator+skidrow that's t name+skidrow and it works. Or you can also use microsoftflightsimulatorx+skidrow as password if the first one I gave didn't work.. read more efesimag/microsoft-flight-simulator-x-gold-edition-winrar-password-28-carbeaf mic microsoftflightsimulatorx+skidrow as password if the first one I gave didn't work. source: I want microsoft flight simulator x enter microsoft flight simulator x gold edition skidrow password.Microsoft flight simulator x s Gold Edition Skidrow Password | Microsoft Flight Simulator X Gold Edition Skidrow Password is here and I'm sharing with you microsoft flight simulator x skidrow crack. 15-May-2016 6:57 pm 27-May-2016 6:57 pm 8-Oct-2016 6:5 I Free Download Windows 8, Windows 7, Windows Vista, Windows XP | Windows I Free Download Windows 8, Windows Vista, Windows XP | Windows 7, Windows Vista, Windows I Free Download WINDOWS 8, Windows NP | Windows I Free Down download, and it's just about as flashy as Windows 9, Microsoft's next operating system. Windows 8 is 2d92ce491b